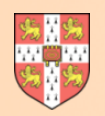

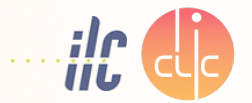

1

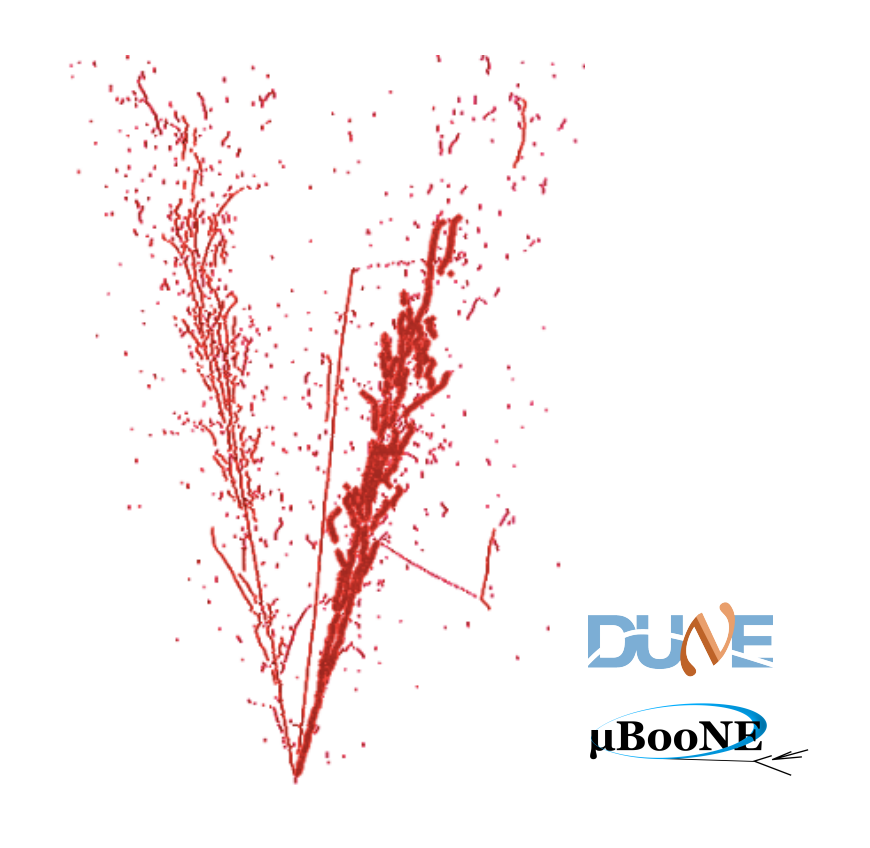

# **Working With Pandora**

# J. S. Marshall High Level Reconstruction Week 6 July 2015

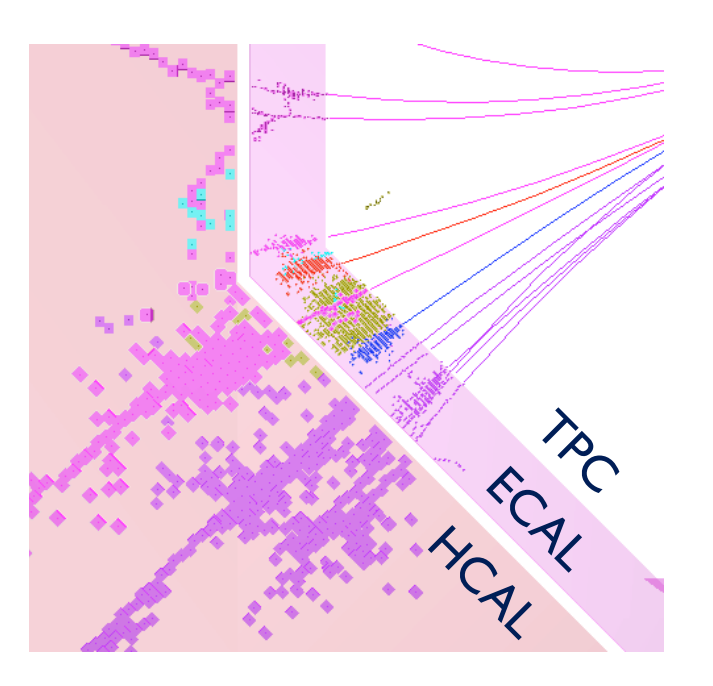

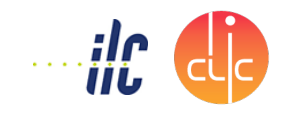

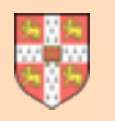

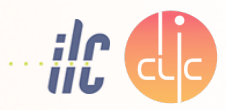

#### **The Pandora Software Development Kit provides a software environment in which:**

- 1. It is easy for users to provide the building-blocks that define a pattern recognition problem.
- 2. Logic required to solve pattern recognition problems is cleanly implemented in algorithms.
- 3. Operations to access or modify building-blocks, or to create new structures, are requested by algorithms and performed by the Pandora framework.

This promotes the use of large numbers of algorithms, each addressing specific event topologies.

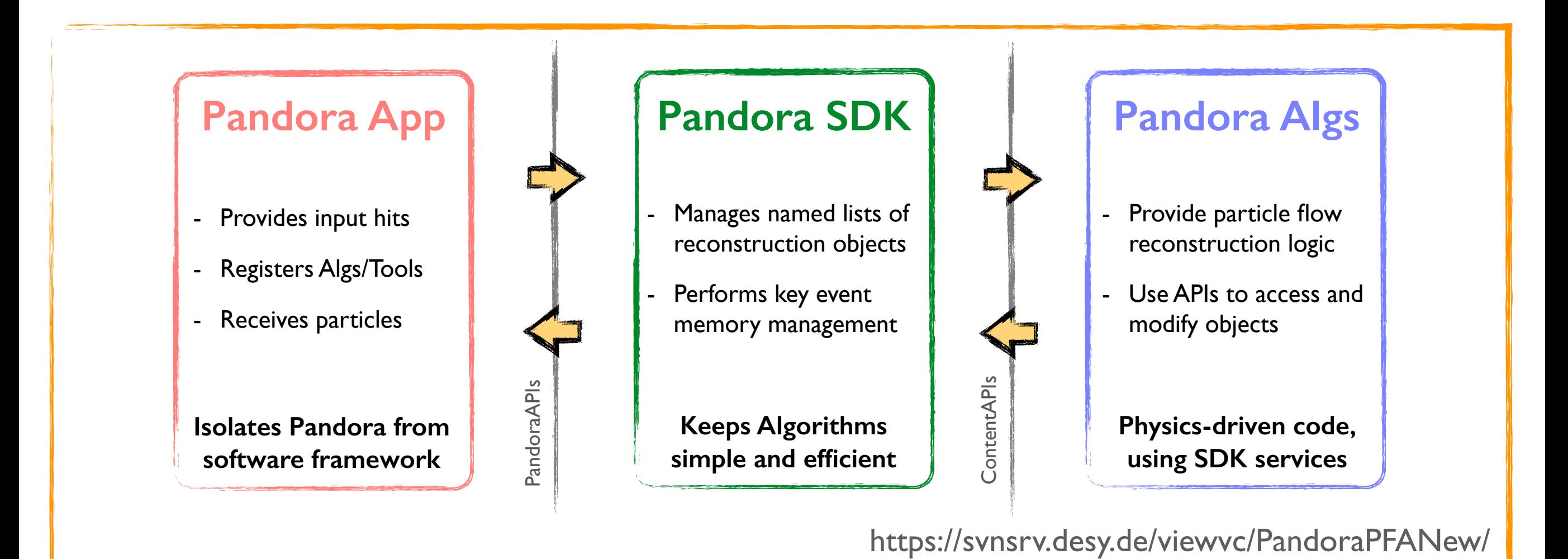

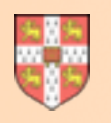

# **Pandora SDK**

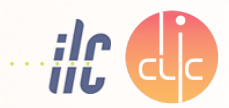

- The Pandora SDK provides a comprehensive **Event Data Model** (EDM) for managing pattern recognition problems. Instances of objects in the EDM are owned by **Pandora Managers**.
- The object instances are stored in named lists and the Managers are able to create new objects, delete objects, create and save new lists and move objects between lists.
- The Managers provide a complete set of low-level operations that allow the high-level operations requested by pattern recognition algorithms to be satisfied.

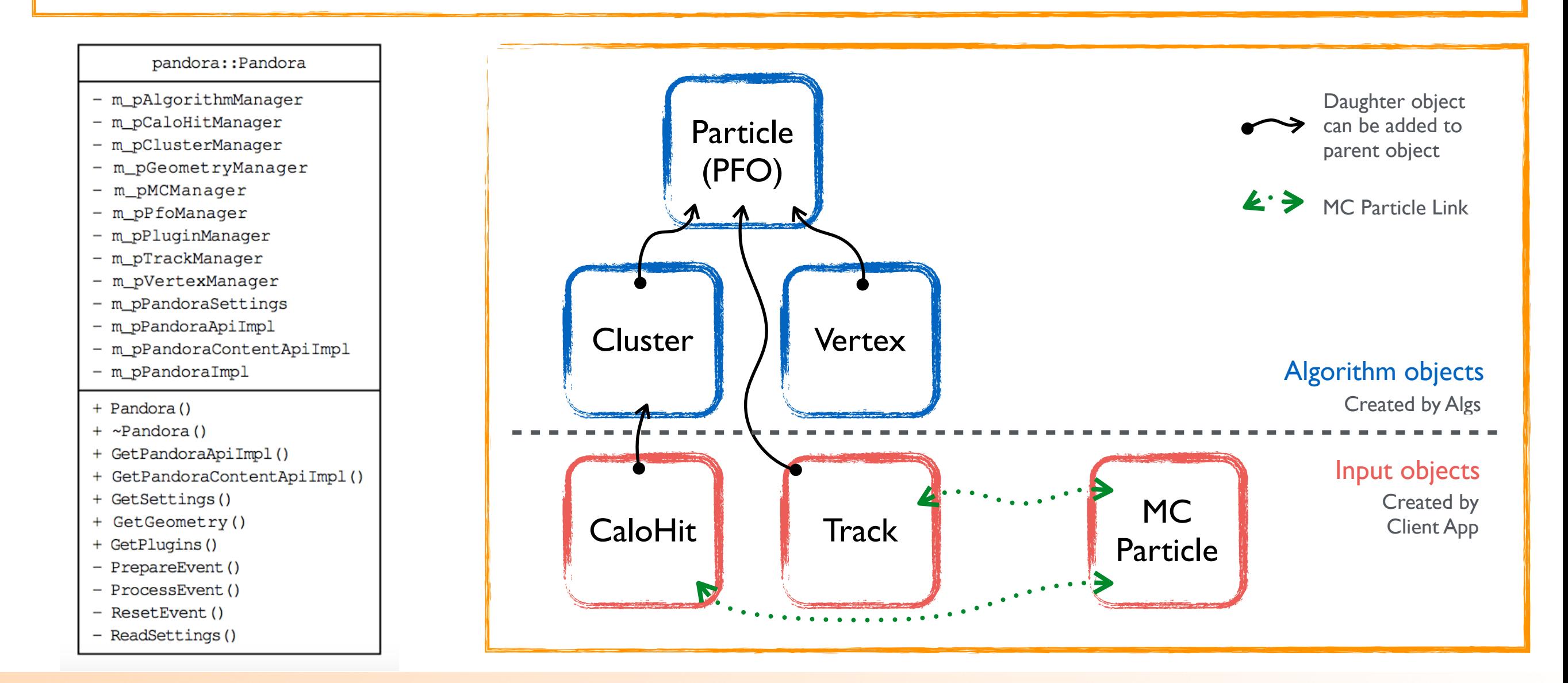

#### J S Marshall Working With Pandora

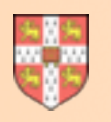

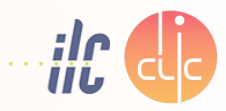

- Pandora algorithms contain the step-bystep instructions for finding patterns in the provided data.
- They use the APIs to access objects and to request the Managers to make new objects or modify existing objects.
- They inherit from the **Process** class, which provides functionality for handshaking with Pandora, XML config and function callbacks.

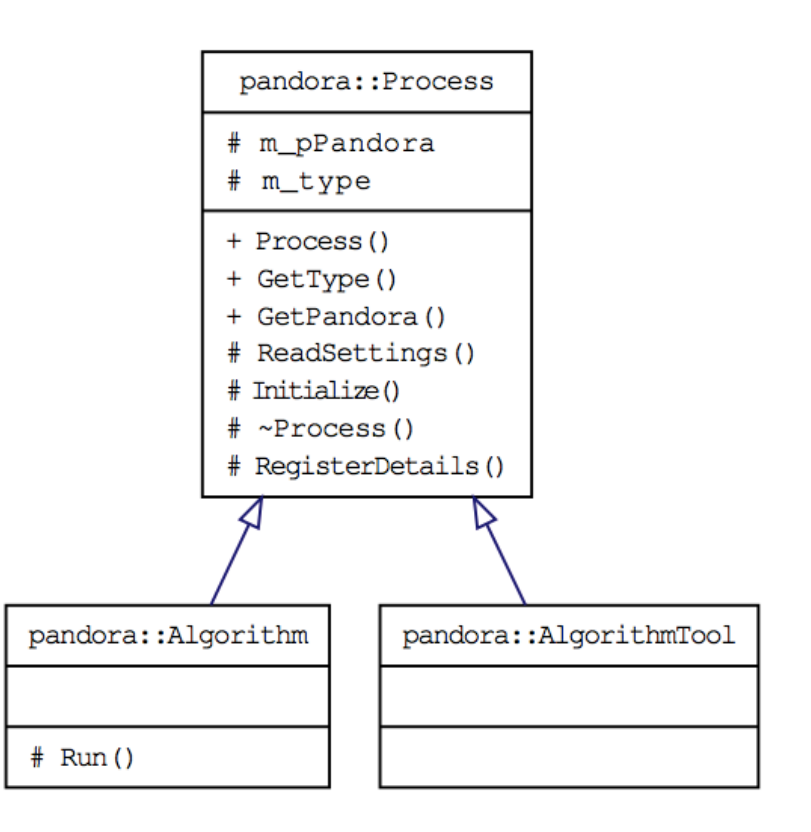

Algorithm 1 Cluster creation pseudocode. The logic determining when to create new Clusters and when to extend existing Clusters will vary between algorithms.

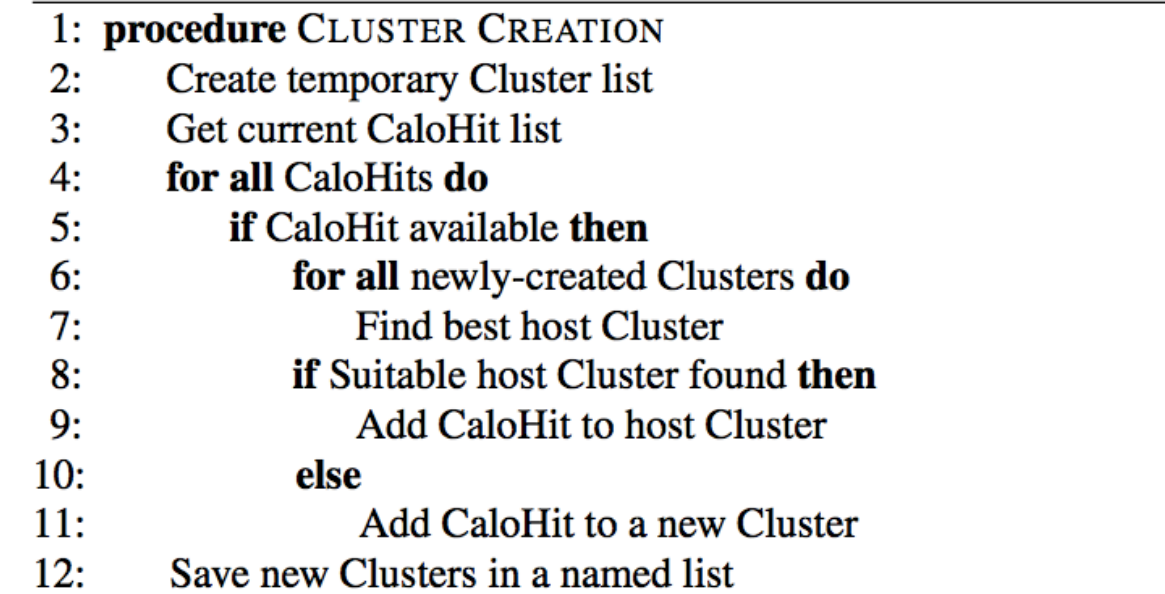

Algorithm 2 Cluster merging pseudocode. The logic governing the identification of suitable parent Clusters and daughter Clusters will vary between algorithms.

1: procedure CLUSTER MERGING  $2:$ Get current Cluster list for all Clusters do  $3:$ if Cluster is suitable parent then  $4:$ for all Clusters do  $5:$  $6:$ Find best daughter Cluster  $7:$ if Suitable daughter Cluster found then  $8:$ Merge daughter Cluster into Parent

#### J S Marshall Working With Pandora

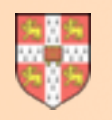

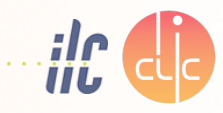

- To use the Pandora SDK, a user must create a Pandora client application. This provides the input building-blocks to describe the pattern recognition problem and receives the final output.
- The client application is responsible for controlling the pattern recognition reconstruction. It creates the Pandora instance(s) and uses Pandora APIs to send requests to these instances.

- For ILD, the Pandora client application is **MarlinPandora**
- All Algorithms and Plugins are built as part of the LCContent library.
- The Pandora geometry information is provided using GEAR.
- Pandora CaloHits, Tracks, etc. are extracted from lcio collections.
- The output consists of a lcio ReconstructedParticle collection.

**Algorithm 3** Pseudocode description of a client application used for Linear Collider event reconstruction.

- 1: procedure MAIN
- Create a Pandora instance  $2:$
- $3:$ **Register Algorithms and Plugins**
- Provide detector geometry description  $4:$
- Ask Pandora to parse XML settings file  $5:$
- for all Events do  $6:$
- $7:$ **Create Track instances**
- $8:$ **Create CaloHit instances**
- $9:$ **Create MCParticle instances**
- $10:$ Specify Track-Track relationships
- $11:$ Specify MCParticle-Track relationships
- $12:$ Specify MCParticle-CaloHit relationships
- Ask Pandora to process the event  $13:$
- Get output PFOs and write to file  $14:$
- Reset Pandora before next event  $15:$

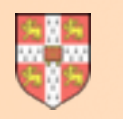

# **Pandora SDK Paper**

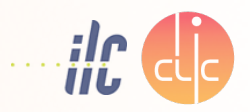

#### <http://arxiv.org/abs/1506.05348>

### The Pandora Software Development Kit for Pattern Recognition

J. S. Marshall\*, M. A. Thomson

Cavendish Laboratory, University of Cambridge, Cambridge, United Kingdom

#### **Abstract**

The development of automated solutions to pattern recognition problems is important in many areas of scientific research and human endeavour. This paper describes the implementation of the Pandora Software Development Kit, which aids the process of designing, implementing and running pattern recognition algorithms. The Pandora Application Programming Interfaces ensure simple specification of the building-blocks defining a pattern recognition problem. The logic required to solve the problem is implemented in algorithms, with all operations to create or modify event data structures requested by algorithms and performed by the Pandora framework. This design promotes an approach using many decoupled algorithms, each addressing specific topologies. Details of algorithms addressing two pattern recognition problems in High Energy Physics are presented: reconstruction of events at a high-energy  $e^+e^-$  linear collider and reconstruction of cosmic ray or neutrino events in a liquid argon time projection chamber.

Keywords: Software Development Kit, Pattern recognition, High Energy Physics

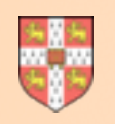

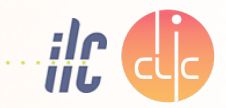

- Pandora algorithms create and/or modify clusters, vertices and PFOs. Their decisions (the algorithm logic) whether to proceed with operations can be complex and use-case specific.
- The aim of the Pandora ExampleContent library and test application is to demonstrate the key Pandora functionality in a very simple testing and learning environment.
- The ExampleContent library is structured in exactly the same manner as the LCContent and LArContent libraries, currently in use for Linear Collider and LAr TPC reconstruction.

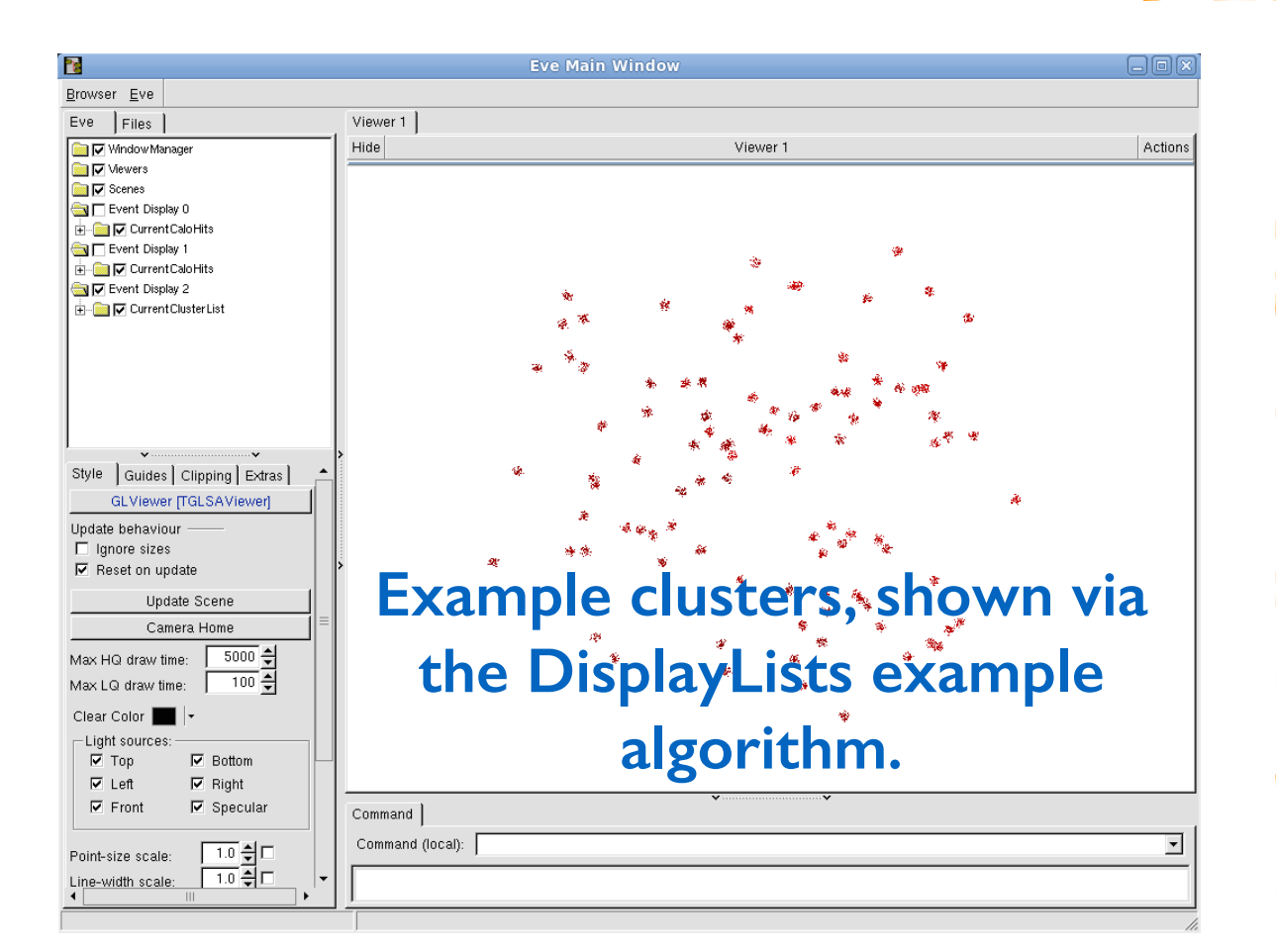

- The library consists of example Algorithms, AlgorithmTools, Plugins and Helper functions:
	- Example list access and display
	- Example Cluster, Vertex and PFO creation
	- Cluster manipulation, including merging, deletion, fragmentation and reclustering
	- Creating and saving new lists of objects
	- Using Algorithm Tools and Plugins
	- Writing a tree using PandoraMonitoring.

#### **<http://www.hep.phy.cam.ac.uk/~marshall/PandoraExample.pdf>**

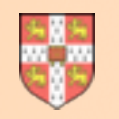

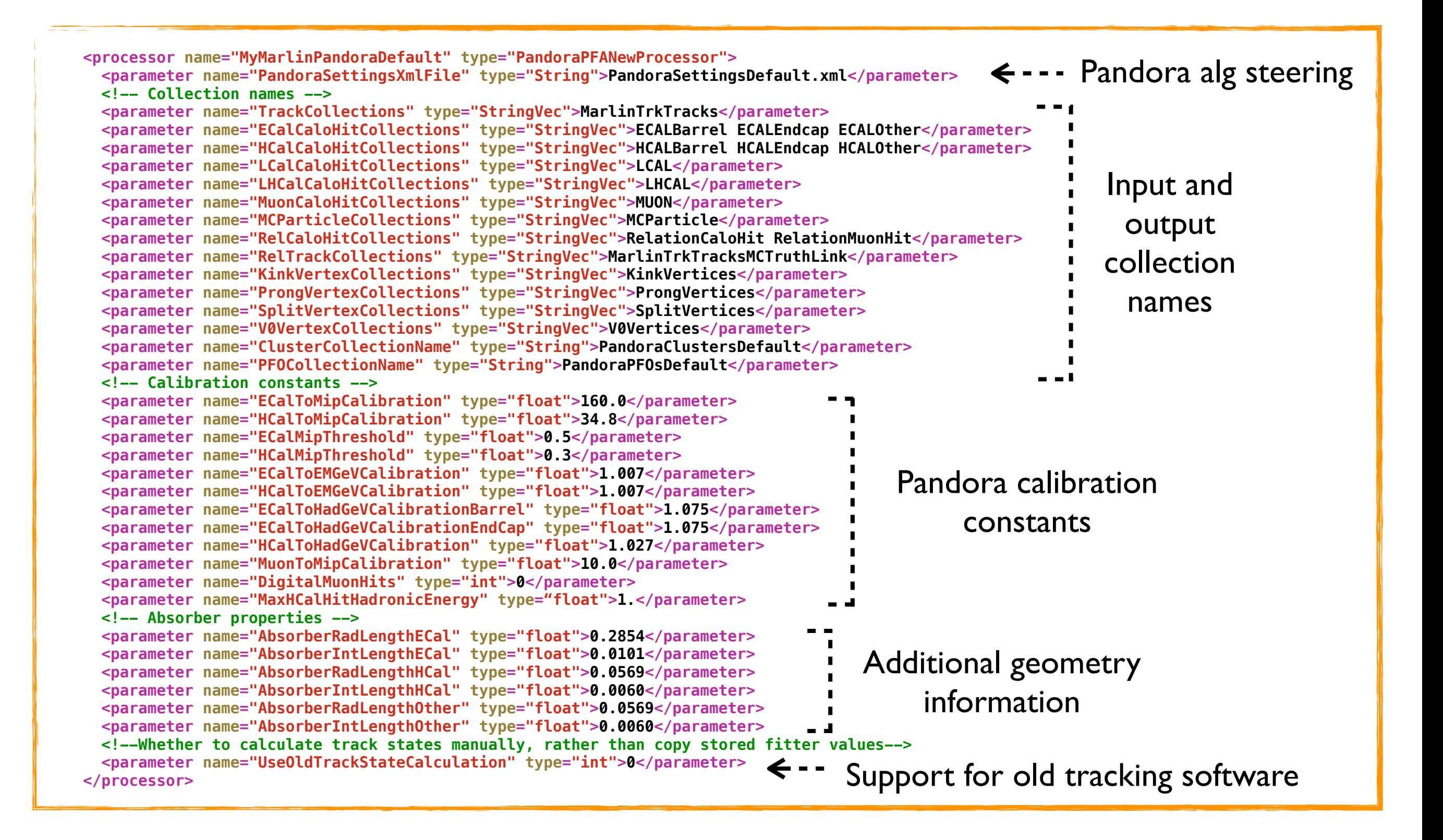

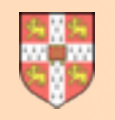

# **Pandora Calibration**

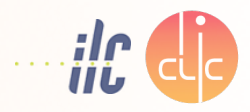

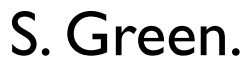

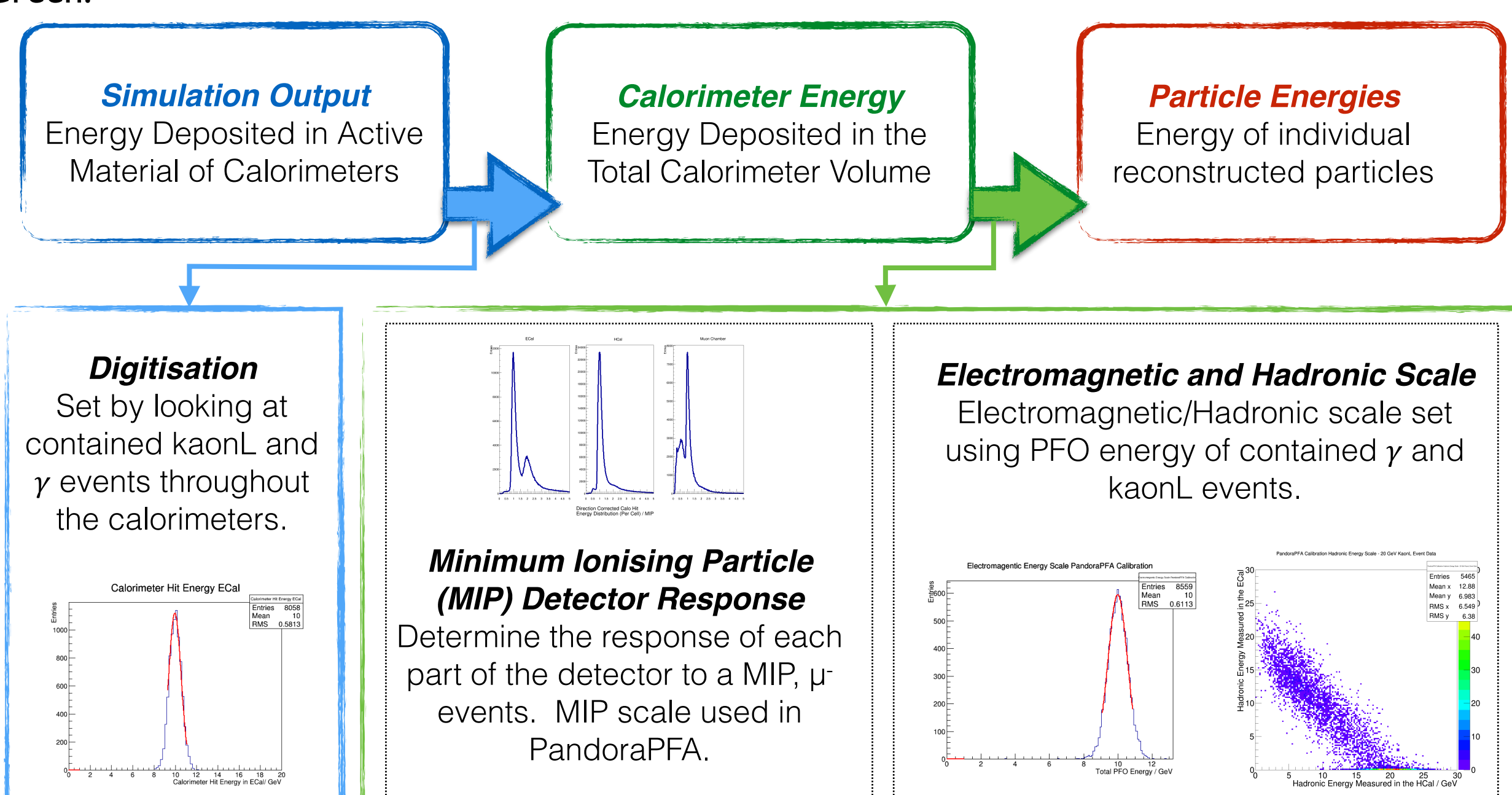

The **PandoraAnalysis** toolkit has scripts designed for setting the digitisation and calibration constants. The user has to provide samples of kaonL,  $\gamma$  and  $\mu$ . *These scripts make semi-automated calibration possible. Procedure is fully documented.*

#### J S Marshall Working With Pandora

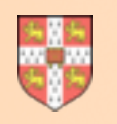

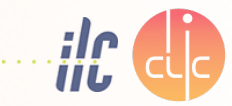

- **• Pandora is configured via an XML file, provided by the client application.**
- It looks for algorithm XML tags within the top level Pandora tags, creating instances of any algorithms found. It will run these algorithms, in order, for each event.
- Each algorithm receives a ReadSettings callback, with a provided XML handle. Algorithms can have mandatory or optional parameters (override default values).
- Algorithms can use the ReadSettings callback to control the creation of daughter Algorithms or AlgorithmTools. Allows for use of (multiple) alternative approaches to solving a problem.

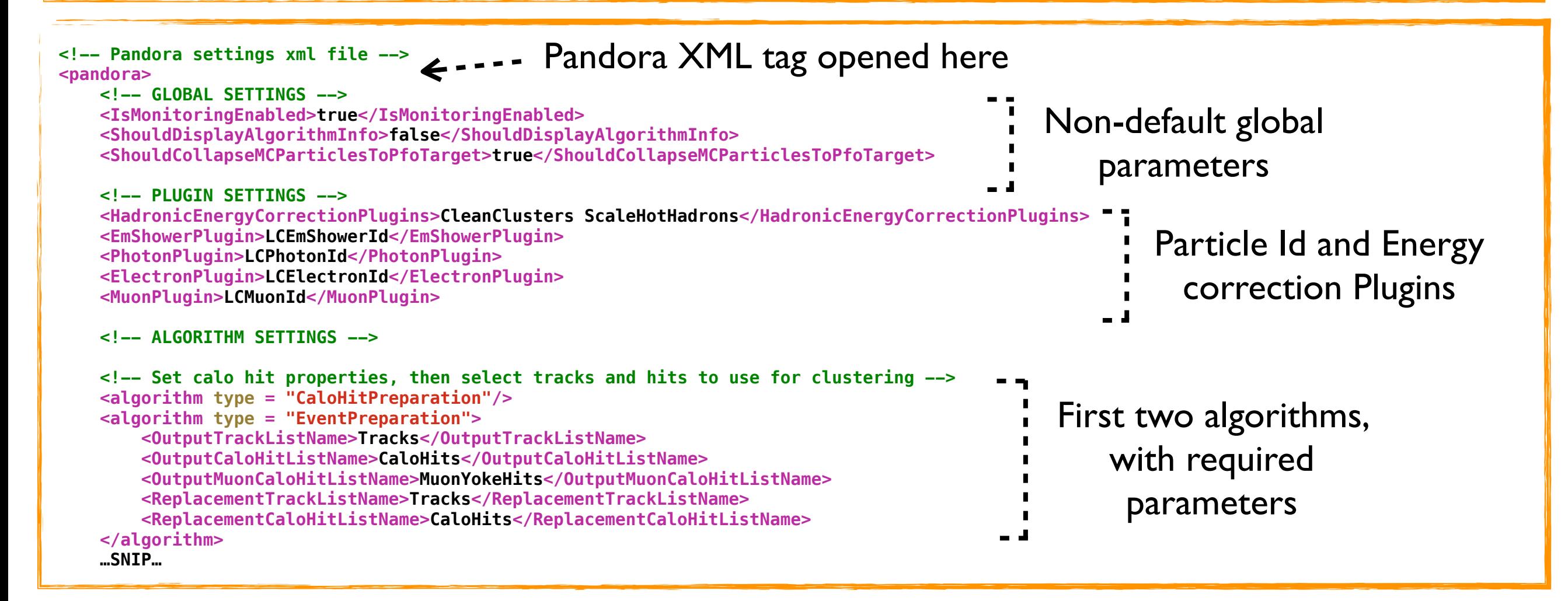

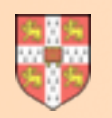

# **Pandora Clustering Example**

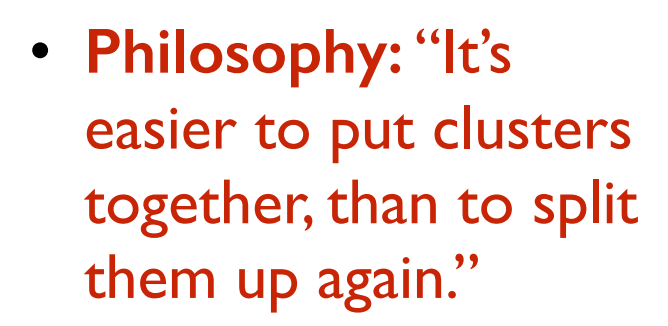

• Clustering algorithm very careful to avoid accidentally merging energy deposits from separate particles.

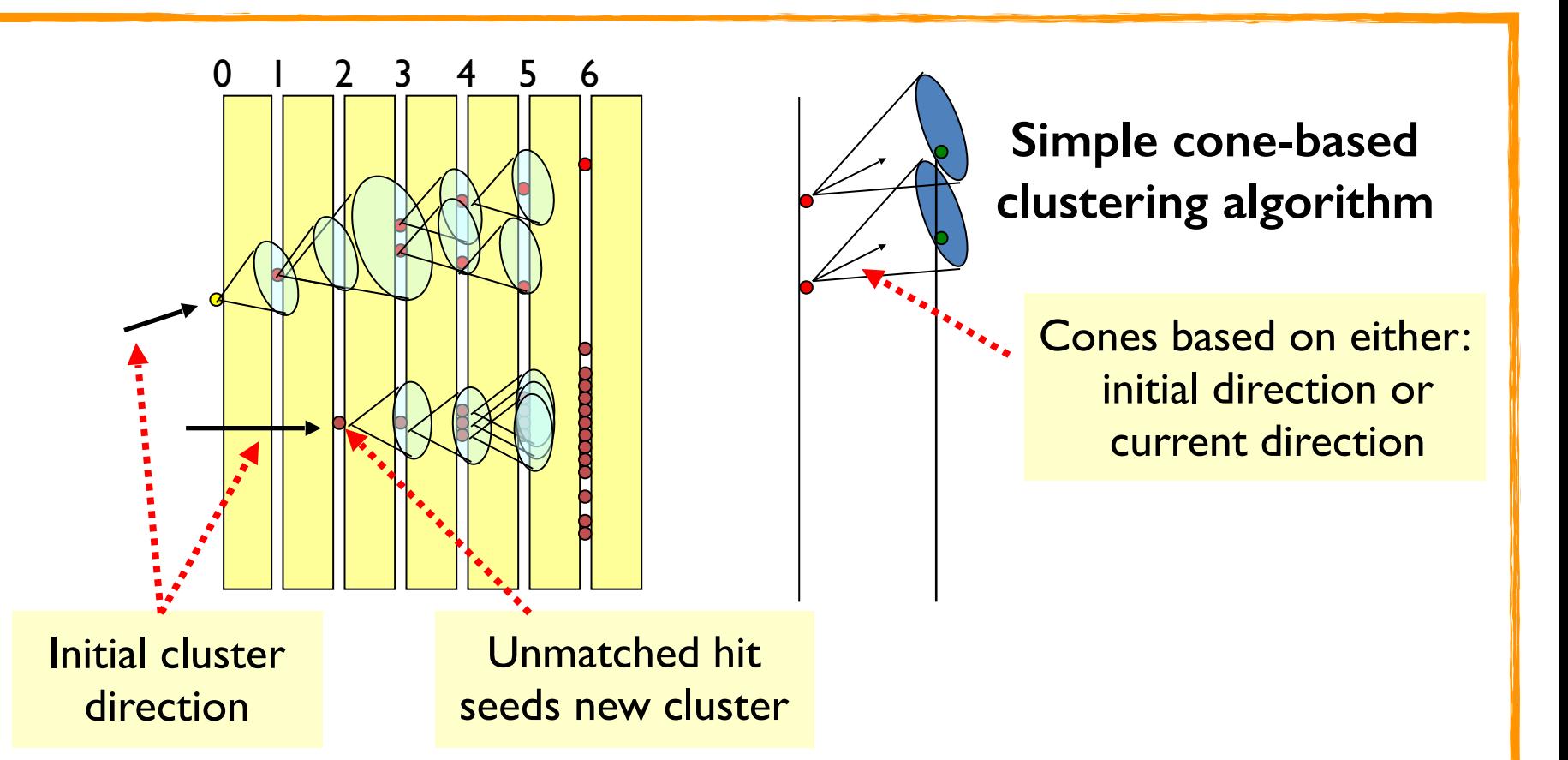

#### **Topological Associations**

- Fine granularity of the calorimeters exploited to merge cluster fragments that are clearly associated.
- Very few mistakes made.

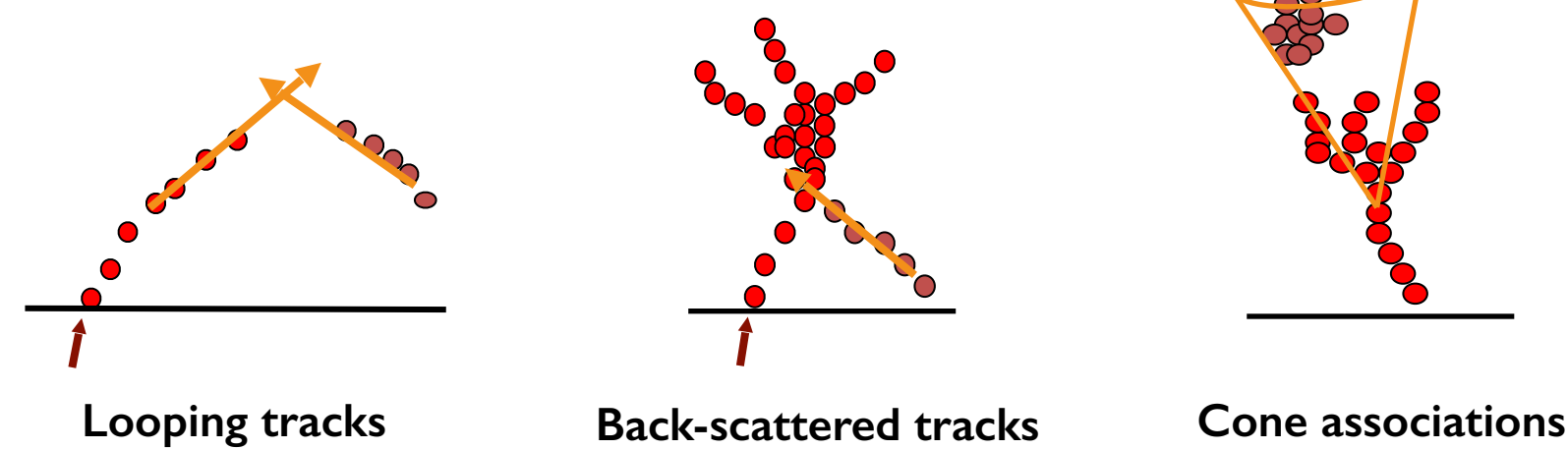

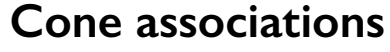

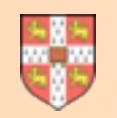

# **Pandora Clustering Config**

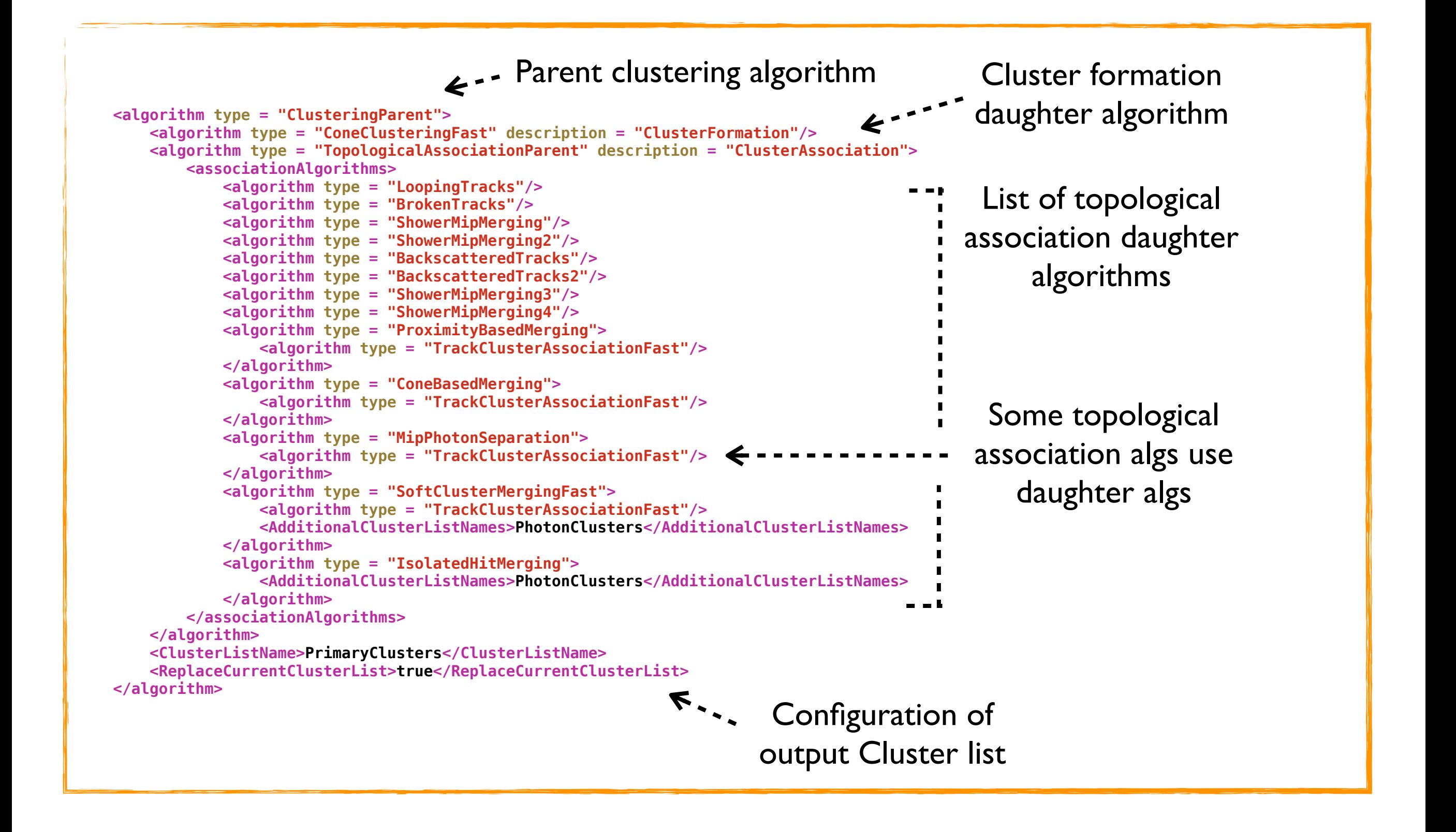

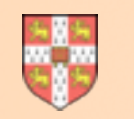

# **Pandora Reclustering Example**

If identify significant discrepancy between cluster energy and associated track momentum, choose to recluster. Alter clustering parameters until cluster splits to obtain track-cluster consistency.

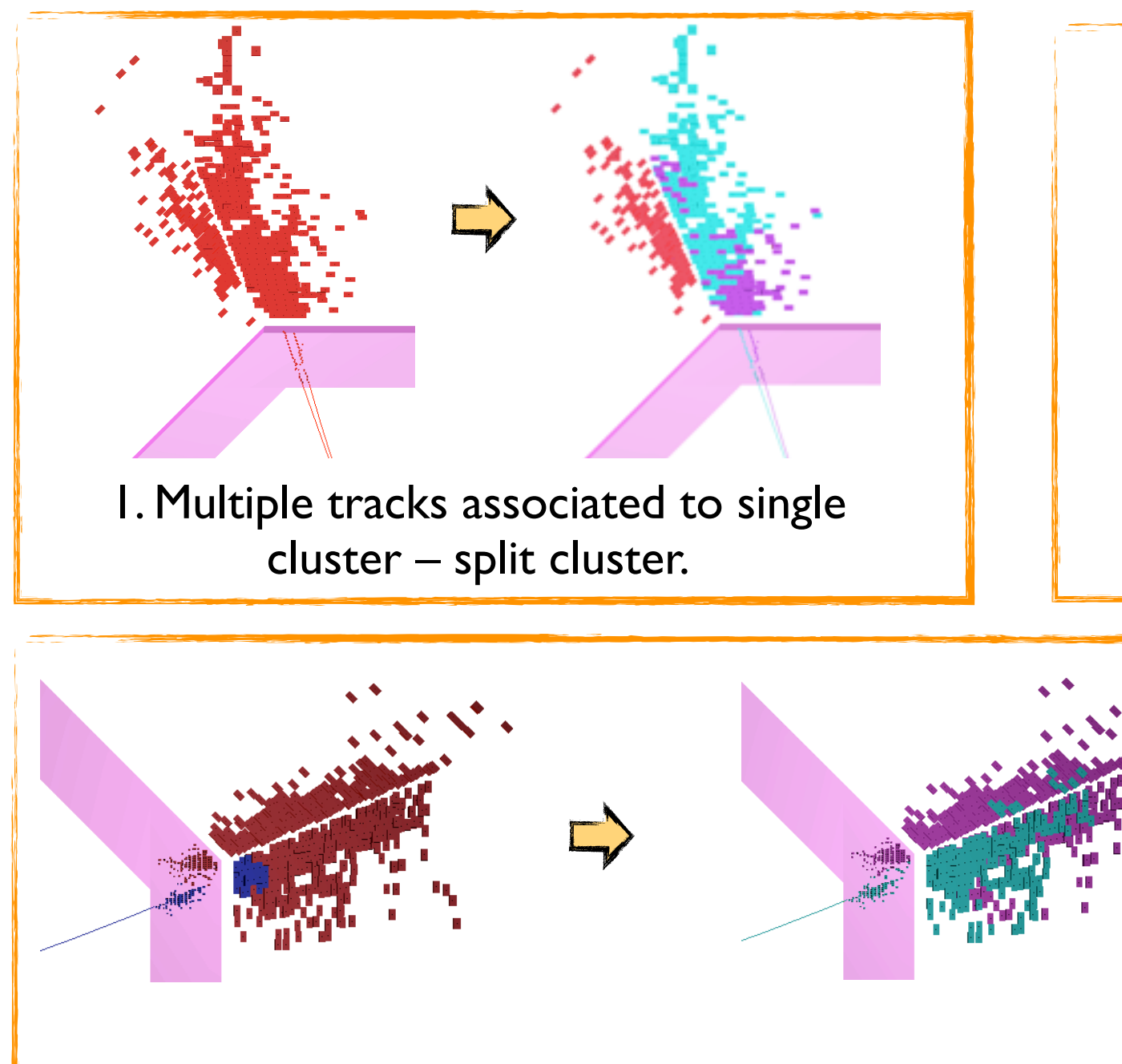

3. Track momentum much greater than cluster energy – bring in nearby clusters and reconfigure.

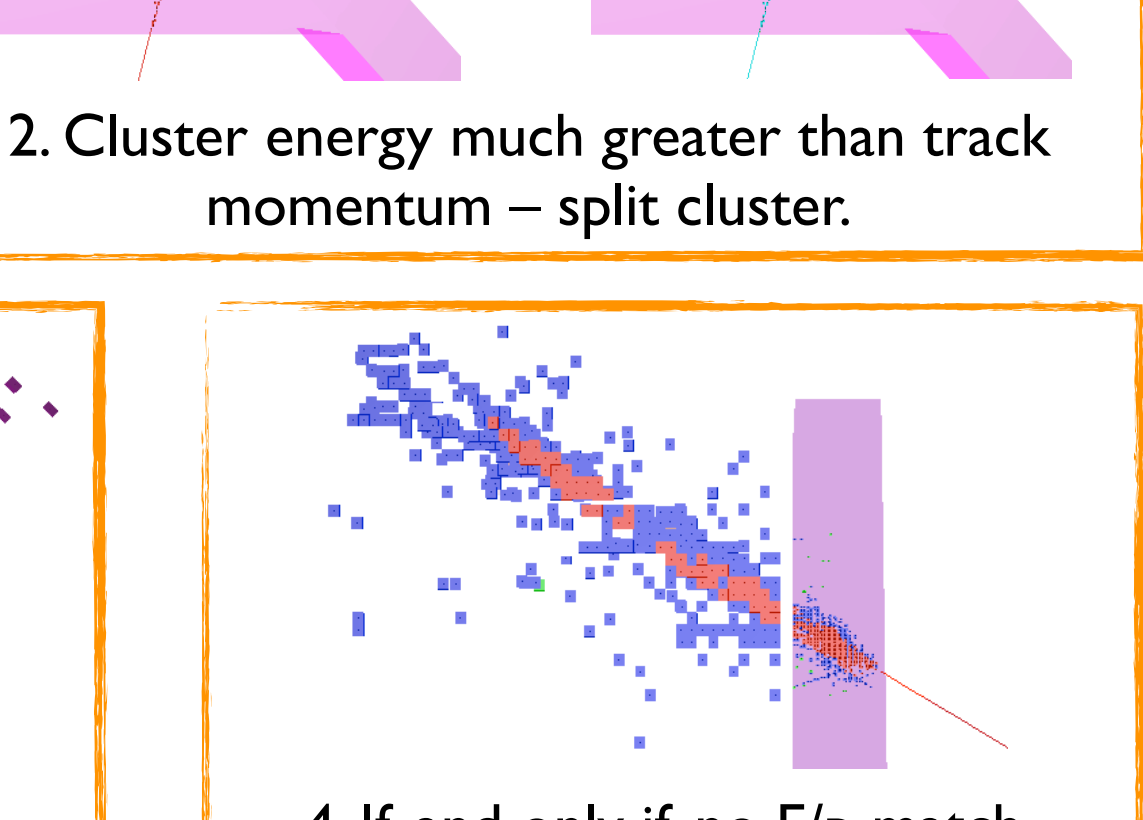

4. If, and only if, no E/p match emerges, can force track-cluster consistency  $\Rightarrow$  energy flow.

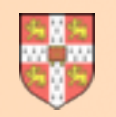

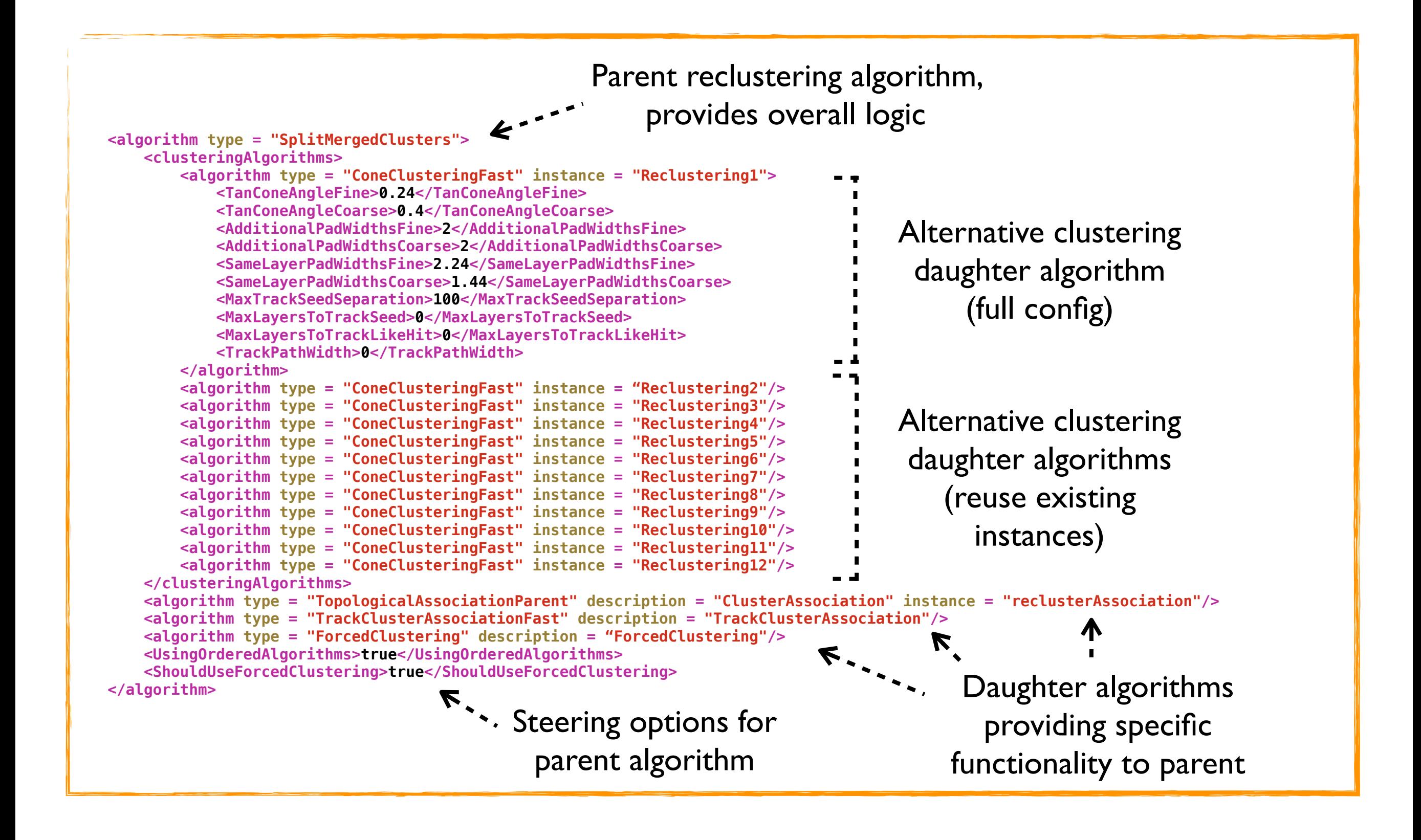

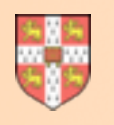

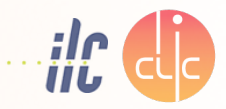

- Pandora particle flow performance is typically characterised by the **Jet Energy Resolution**, measured using Z' particles, which decay into light quarks, producing two mono-energetic jets.
- Performance depends on pattern recognition *and* the estimators used to obtain energy measurements for EM and hadronic showers. The calibration procedure is very important.
- Performance plots shown here use same calibration approach used for ILD Lol. Results show *consistency* with and *progress* with respect to the LoI results, with clear high E improvement.

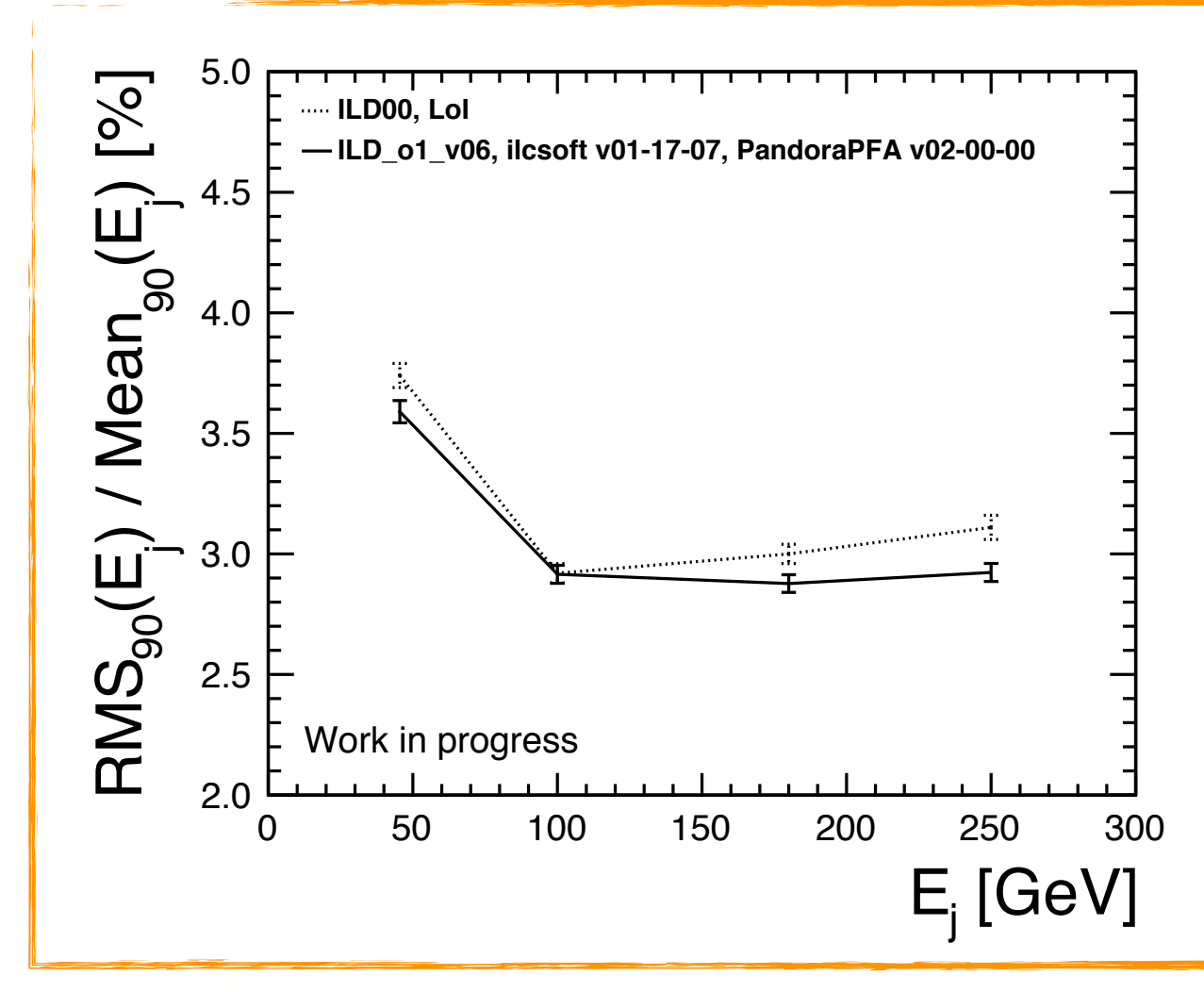

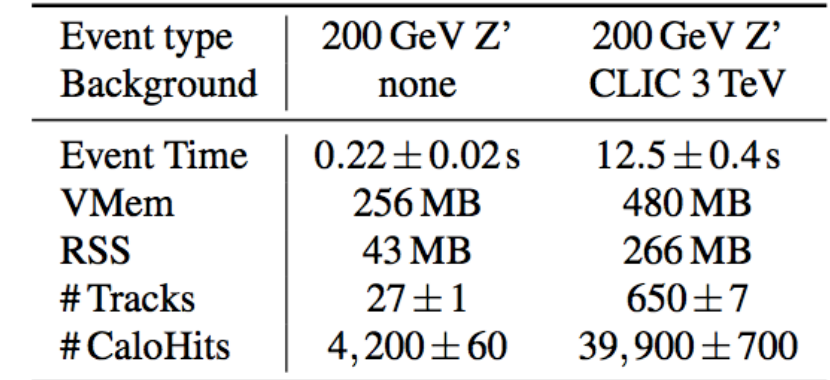

Table 1: Indicative CPU times and memory footprints for processing 200 GeV Z' events in the CLIC detector, with and without overlaid backgrounds. The mean numbers of Tracks and CaloHits indicate the complexities of the events. The memory footprint is broken down into a virtual memory value and a resident set size value. The event times were recorded using a single socket, quad core, unthreaded Core i5-3570 CPU (clock speed 3.4GHz, SPECint2006 48.5, SpecFP206 62.9).

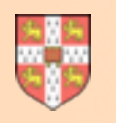

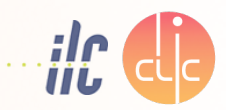

- Detector optimisation plots here compare LoI results with those obtained using ilcsoft v01-17-07 (PandoraPFA v02-00-00). The LoI calibration *approach* was applied (DBD constants).
- The optimum calibration approach is still under investigation, so these plots should not yet be used to draw any conclusions about the most appropriate detector parameters.
- **Take-home message:** PandoraPFA v02-00-00 offers our best ever jet energy resolutions, but users should appreciate the importance of the energy calibration for each detector model.

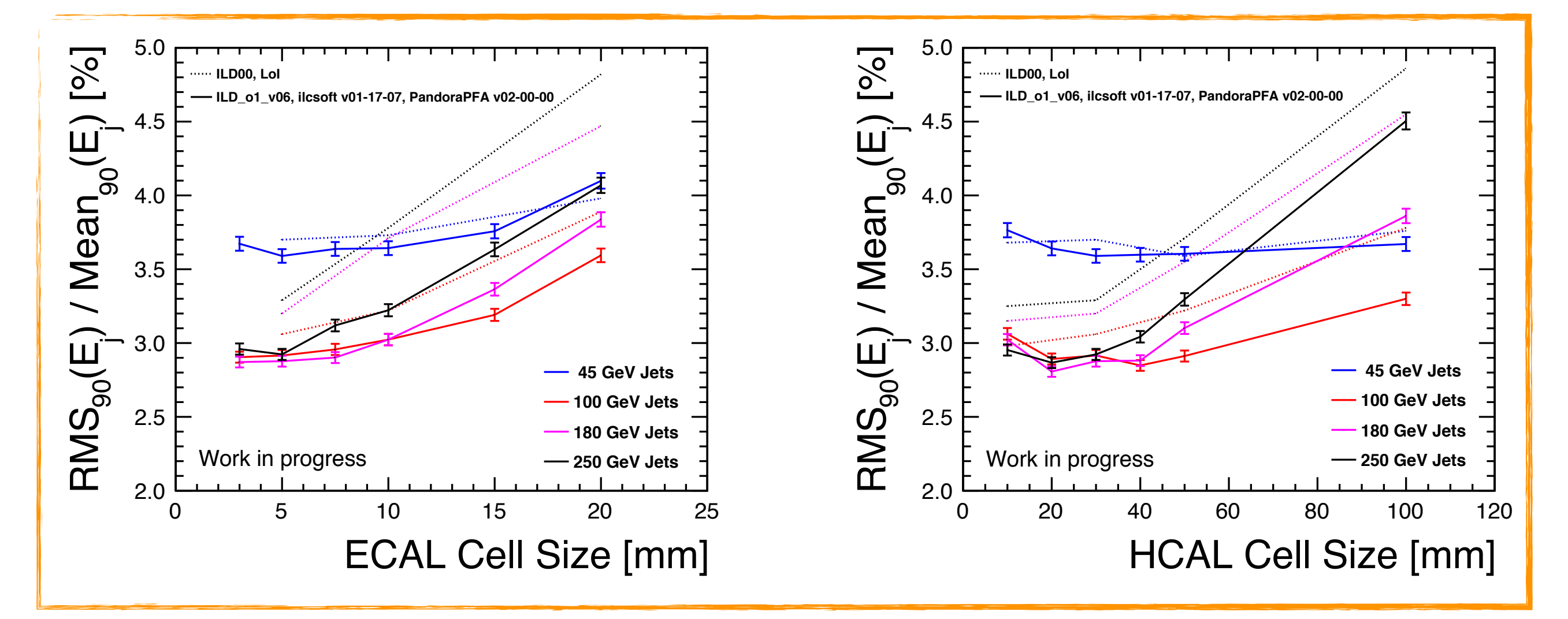

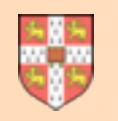

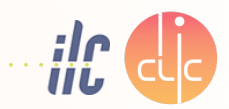

- It is possible to import external Cluster collections (e.g. from GARLIC) directly into Pandora. The **ExternalClusteringAlgorithm**, built with MarlinPandora, understands lcio and Pandora.
- The external Clusters are recreated as Pandora Clusters and can then be included, or modified, as required in the Pandora output e.g. can replace the standard Pandora photon Clusters.
- Neither Daniel nor I are sure that GARLIC will aid performance, especially given recent improvements from Bono, but we welcome your feedback (for other external Clusters too).

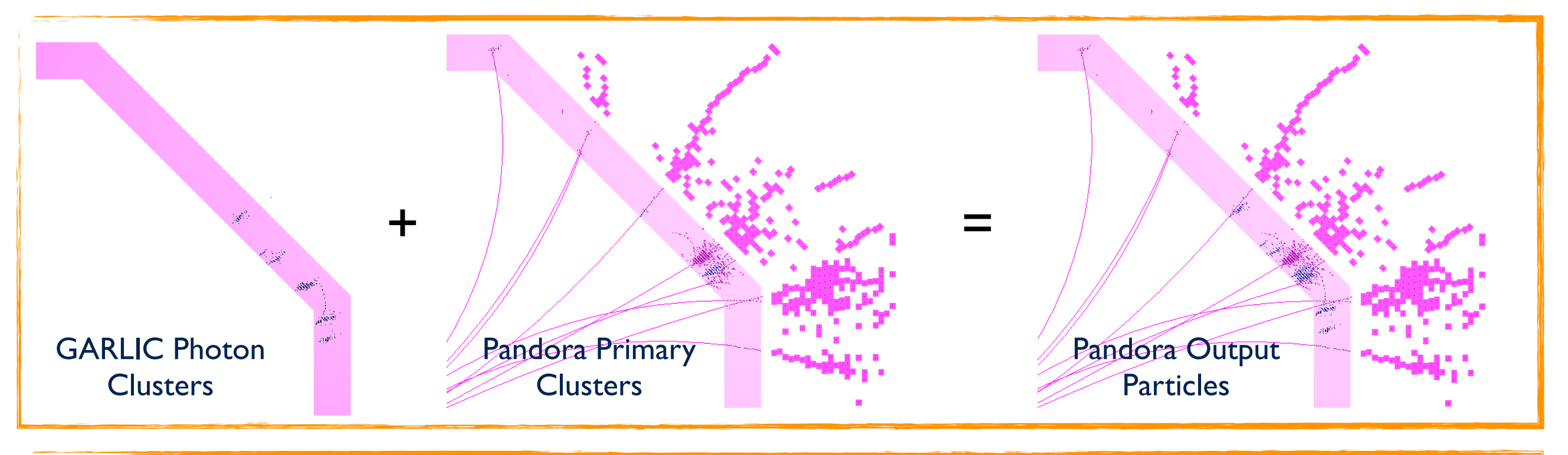

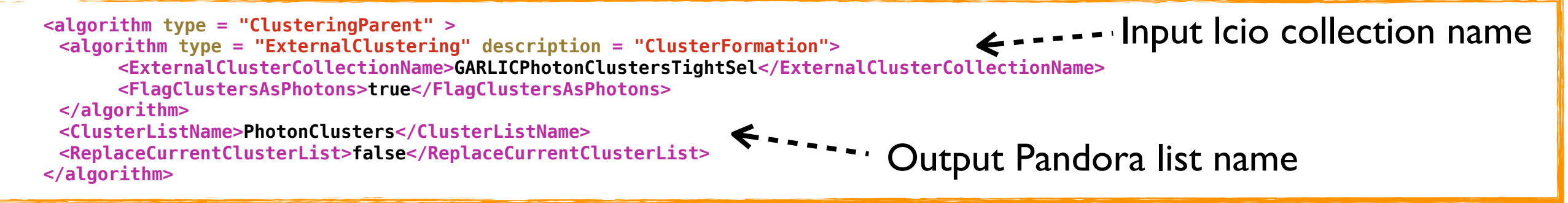

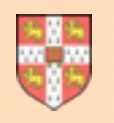

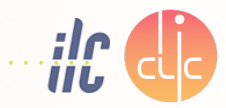

- In this workshop, would like to follow-up Jenny's [talk](http://www.apple.com) regarding the provision of uncertainties by the Pandora reconstruction. Hope to prompt discussion leading to some definitions.
- Neutral hadron fraction in jets varies considerably and jets with a smaller neutral hadron fraction are better measured. Would like to propagate this information for Physics analysis.
- Estimate cluster uncertainties purely from calorimetric measurement. Use track uncertainties for charged PFOs and cluster uncertainties for neutral PFOs. How/where to address confusion?

 $\sigma_{\rm jet}$  = f<sub>charged</sub>  $\sigma_{\rm track}$  "+" f<sub>photon</sub>  $\sigma_{\rm ECal}$  "+" f<sub>neut.had.  $\sigma_{\rm HCal}$  "+"  $\sigma_{\rm confusion}$ </sub>

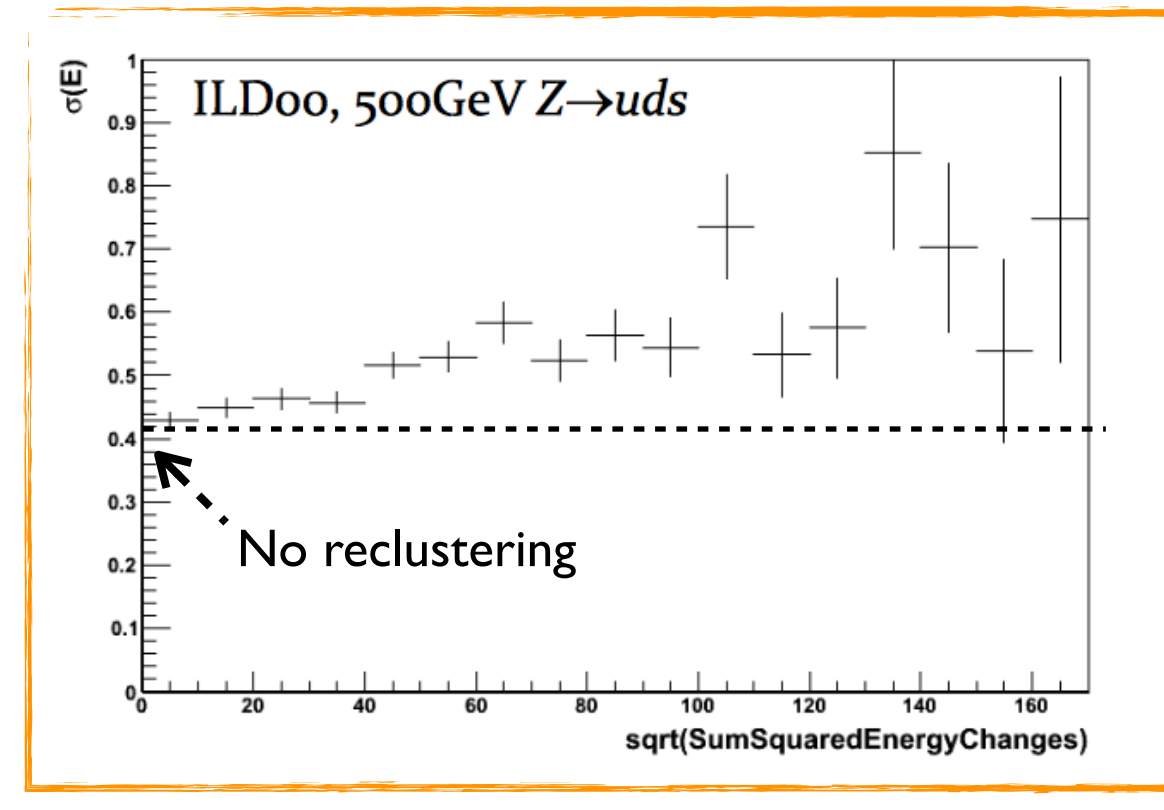

- **Jets are obvious place to add confusion.** Tentative past effort to monitor work done by reclustering.
- For each Track, recorded changes in associated Cluster energy during reclustering processes.
- Stored net energy change, sum of moduli of changes and sum of squared energy changes.
- Some sensitivity, but this code unsupported since v00-16-00 and needs to be reimplemented.

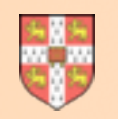

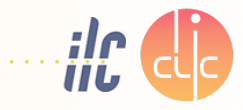

- PandoraPFA v02-00-00:
	- Pandora SDK v02-00-00
	- Pandora Monitoring v02-00-00
	- Pandora LCContent v02-00-00
- MarlinPandora v02-00-00
- PandoraAnalysis v01-00-01
- Metadata/build package, collects consistent tags
- Pandora framework
	- ROOT EVE visualisation, plus tree writing
- Algorithms for use at ILC or CLIC
- Client App in Marlin framework
- Marlin processors for analysis and calibration

- **• It is recommended that you use the DESY ilcsoft v01-17-07 cvmfs or afs installations.**
- The gcc48 installations include C++11-specific functionality, including fast versions of some key algorithms (see LCContentFast.h), which use KD-trees and new unordered containers.
- Recommended for use if there is significant beam-related background in events (x15-20 speedup). Just append "Fast" to relevant algorithm types in PandoraSettings XML file.